# **Application: gvSIG desktop - gvSIG bugs #4555**

## **add layer table entries are not readable**

07/24/2017 01:42 PM - Andrea Antonello

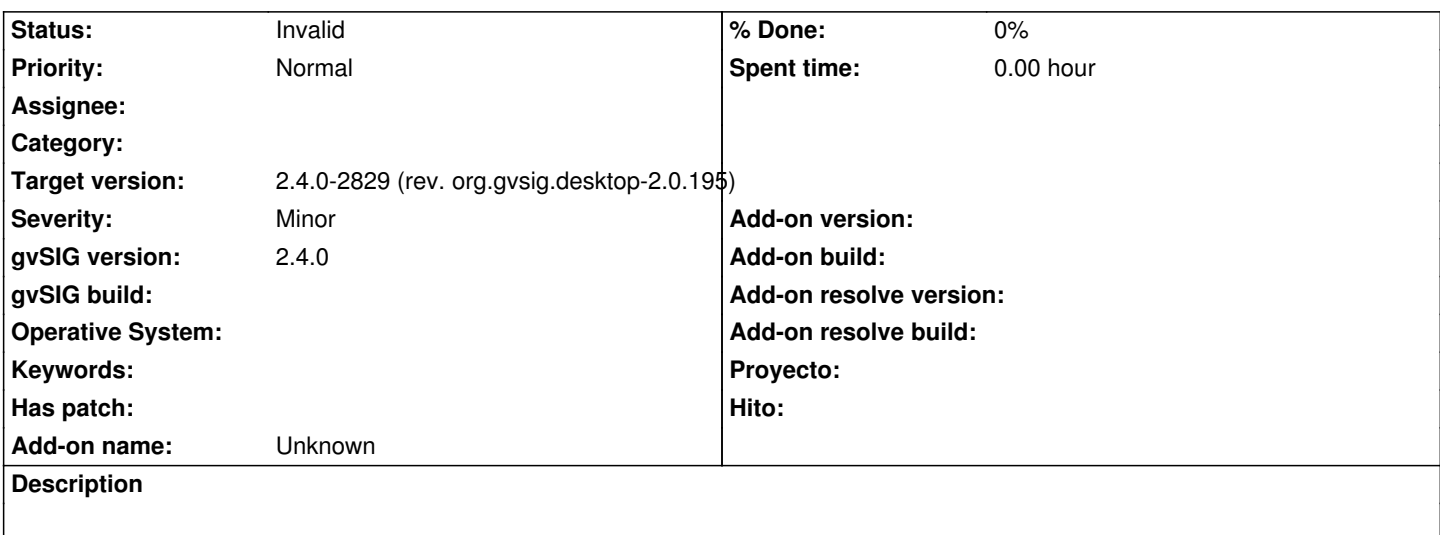

#### **History**

#### **#1 - 07/24/2017 01:43 PM - Andrea Antonello**

Attached an image of the "add Layer" dialog, which is not nicely readable.

### **#2 - 07/24/2017 02:02 PM - Antonio Falciano**

*- Target version set to 2.4.0-2829 (rev. org.gvsig.desktop-2.0.195)*

*- Status changed from New to Invalid*

Hi Andrea,

I bet you were dragging and dropping a layer in a view. Generally, adding a description in the ticket would help all to understand how to reproduce the issue.

Duplicated of #4516

## **#3 - 07/24/2017 02:06 PM - Andrea Antonello**

You are right, I never use another way to add data to the map, so I didn't notice and report. Will do better next time... I hope :-)

Thanks for marking the duplicate.

## **Files**

Screenshot\_2017-07-24\_13-40-47.png 23.1 KB 07/24/2017 Andrea Antonello